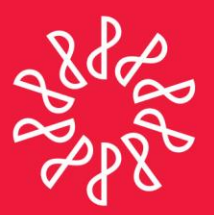

# Instituto Mexicano de **Contadores Públicos**

En congruencia con los objetivos estratégicos del IMCP, la Comisión Fiscal prepara este boletín informativo "Noticias Fiscales", con el objetivo primordial de mantener informado al lector de las noticias que se presentan en esta materia día con día.

### **Directorio**

C.P.C. Luis González Ortega Presidente del Comité Ejecutivo Nacional 2013-2014

**C.P.C. Leobardo Brizuela Arce Vicepresidente General** 

**C.P.C. Ricardo Arellano Godínez** Vicepresidente de Fiscal

C.P.C. José Antonio De Anda Turati Presidente de la Comisión Fiscal

**C.P.C. Ernesto Manzano García** Coordinador responsable

### Nota aclaratoria

Las noticias fiscales no reflejan necesariamente la opinión del IMCP, de la Comisión Fiscal y/o de alguno de sus integrantes.

La responsabilidad corresponde, exclusivamente, a la fuente y/o el autor del artículo o comentario en particular.

NÚMERO 2013-236 NOVIEMBRE 2013

## **NOTICIAS FISCALES**

### **SAT / Reitera facilidad para migrar a factura electrónica**

La Secretaría de Hacienda y Crédito Público (SHCP), a través del Servicio de Administración Tributaria (SAT) por medio de su boletín de prensa 068/2013 informó los pasos a seguir para cambiar al sistema de comprobación factura electrónica, a saber:

- **1.** Obtener la Firma Electrónica, preferentemente con cita, en cualquier oficina del SAT a nivel nacional. La cita se obtiene en el portal [www.sat.gob.mx](http://www.sat.gob.mx/)
- **2.** Tramitar un certificado de sello digital, directamente en el portal del SAT, en el menú correspondiente de trámites y servicios.
- **3.** Utilizar el servicio gratuito de facturación que ofrece el SAT o bien escoger entre cualquiera de los auxiliares en facturación autorizados por el SAT, que pueden consultarse en el portal de internet.

El servicio gratuito de generación de facturas electrónicas ofrecido por el SAT, es en línea, es compatible con diversas plataformas y navegadores y contempla todo el ciclo de generación de una factura electrónica (captura, sellado y certificación digital), entre otras funcionalidades.

#### Consulta el archivo histórico de noticias fiscales en:http://imcp.org.mx/noticiasfiscales

twitter.com/imcp

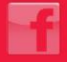

imcp.org.mx/facebook

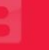